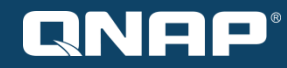

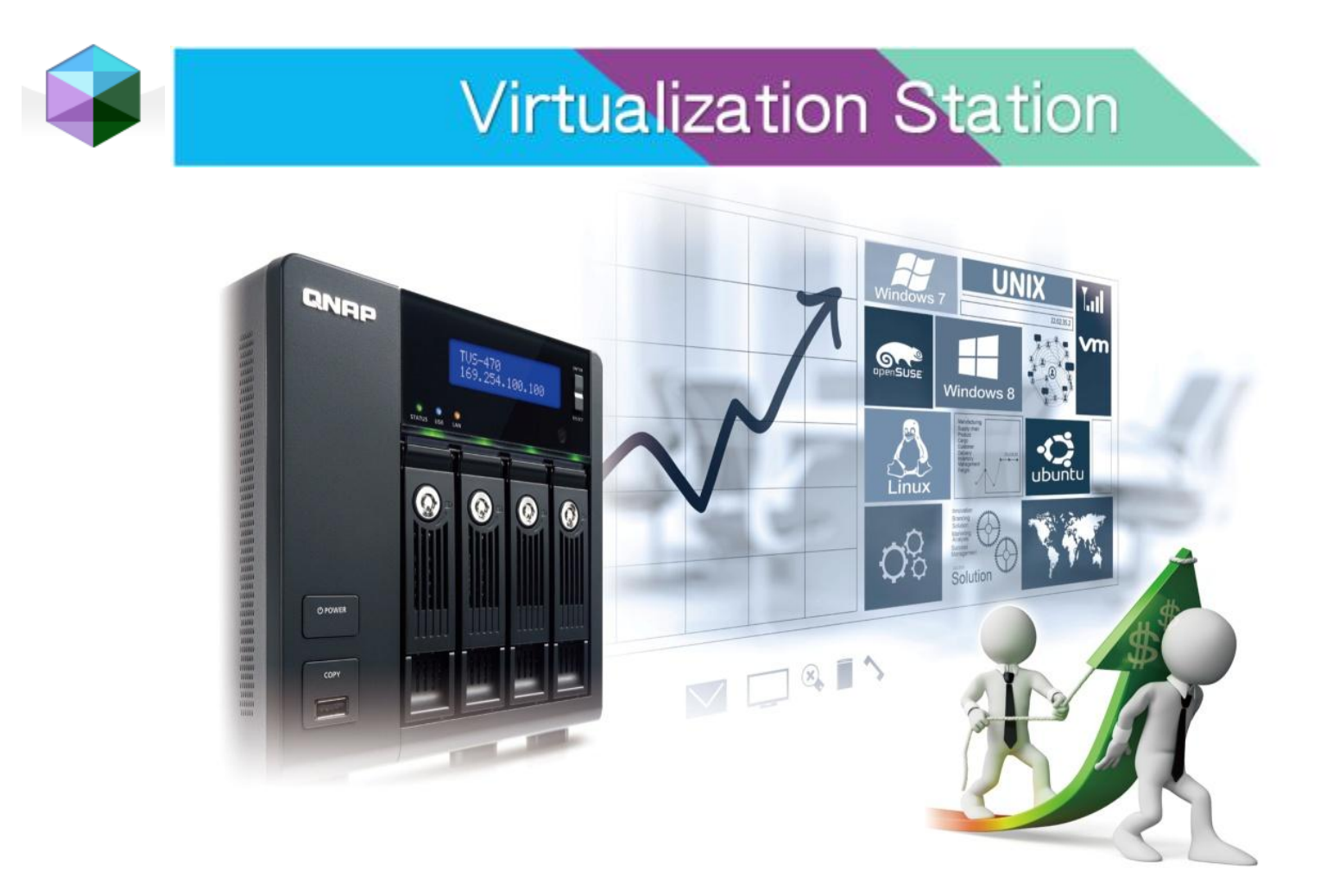

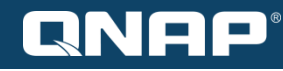

### **Outline**

- Introduction
- Virtualization Platform Hypervisor
- High-level NAS
- Functions
- Applications
- Supported NAS models

### **Introduction**

### • **What is Virtualization Station?**

• Allows users to create and operate virtual machines ( VMs ) in the QNAP Turbo NAS

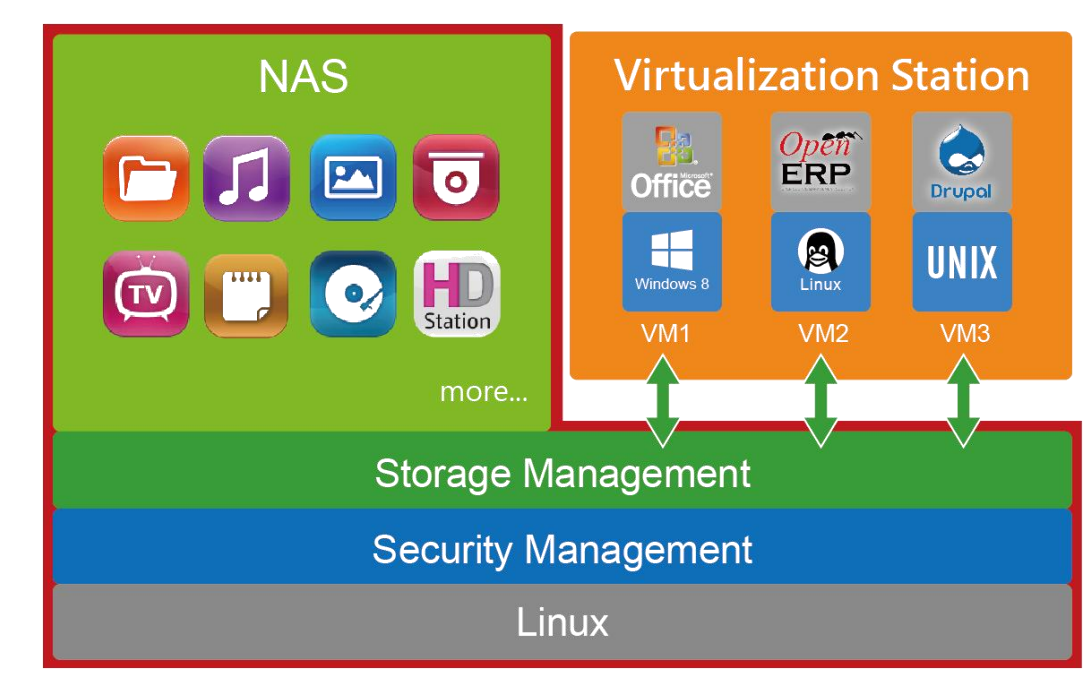

### **Introduction**

### • **Benefits of using Virtualization Station**

- Supports various Operating Systems to install on VMs
- Applications installed on VMs can expand the compatibility of the NAS
- Aggregates IT infrastructure (NAS + Servers > VMs in NAS)
- Reduced time and cost to build up VMs compared to physical machines
- More efficiency to deploy, operate and manage systems by using VMs

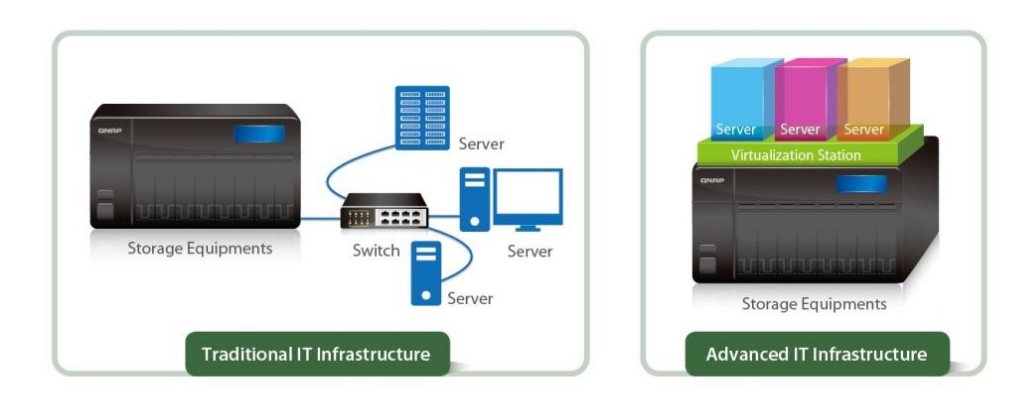

### **Introduction**

Traditional NAS can only support virtualization solutions. With Virtualization Station, the NAS itself has a built-in hypervisor.

#### **Traditional NAS**

Virtualization support: VMware® ESXi™, Citrix® XenServer™, Microsoft® Hyper-V™

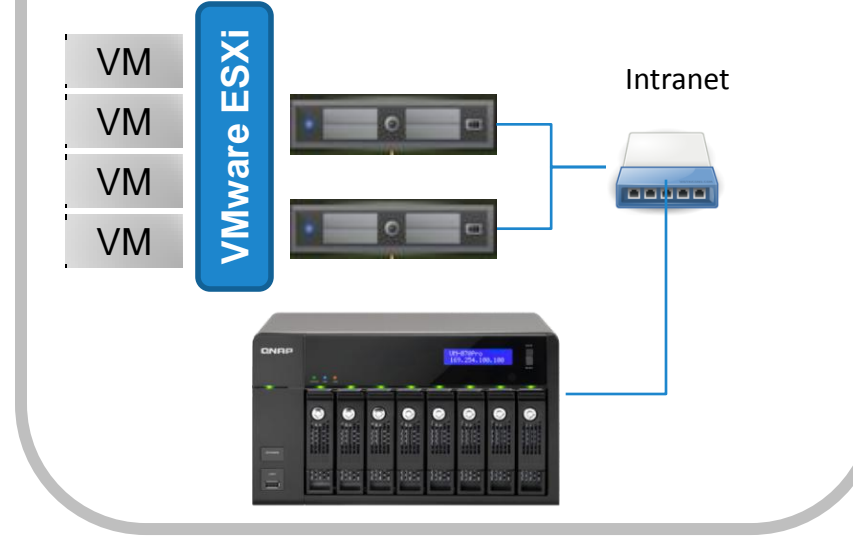

#### **NAS built-in Virtualization Station**

Can Install advanced applications and services in the NAS directly.

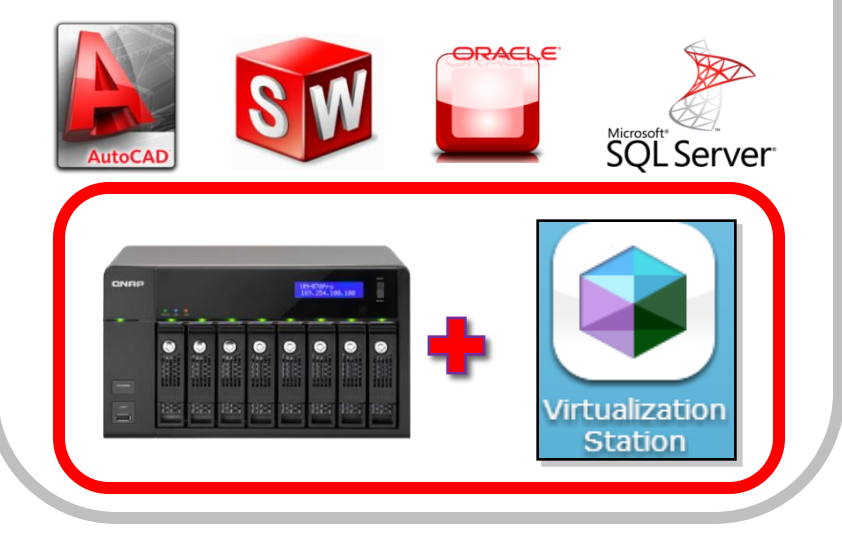

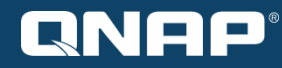

# Wirtualization Platform – Hypervisor

# **Hypervisor (1/2)**

Two major types of virtualization platform

- Type1: Installed directly on the host (Bare metal) VMware ESXi, Citrix XenServer, Microsoft Hyper-V
- Type2: Installed on the operating system (Hosted) Oracle VM VirtualBox, **QNAP Virtualization Station**

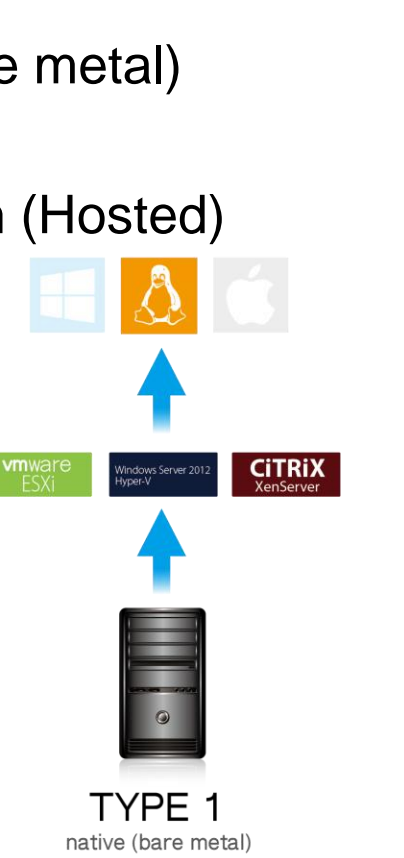

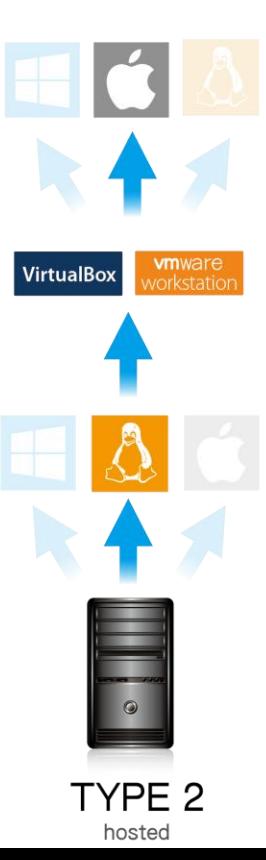

# **Hypervisor (2/2)**

• QNAP Virtualization Station is a hosted hypervisor installed on the QTS 4.1 NAS operating system.

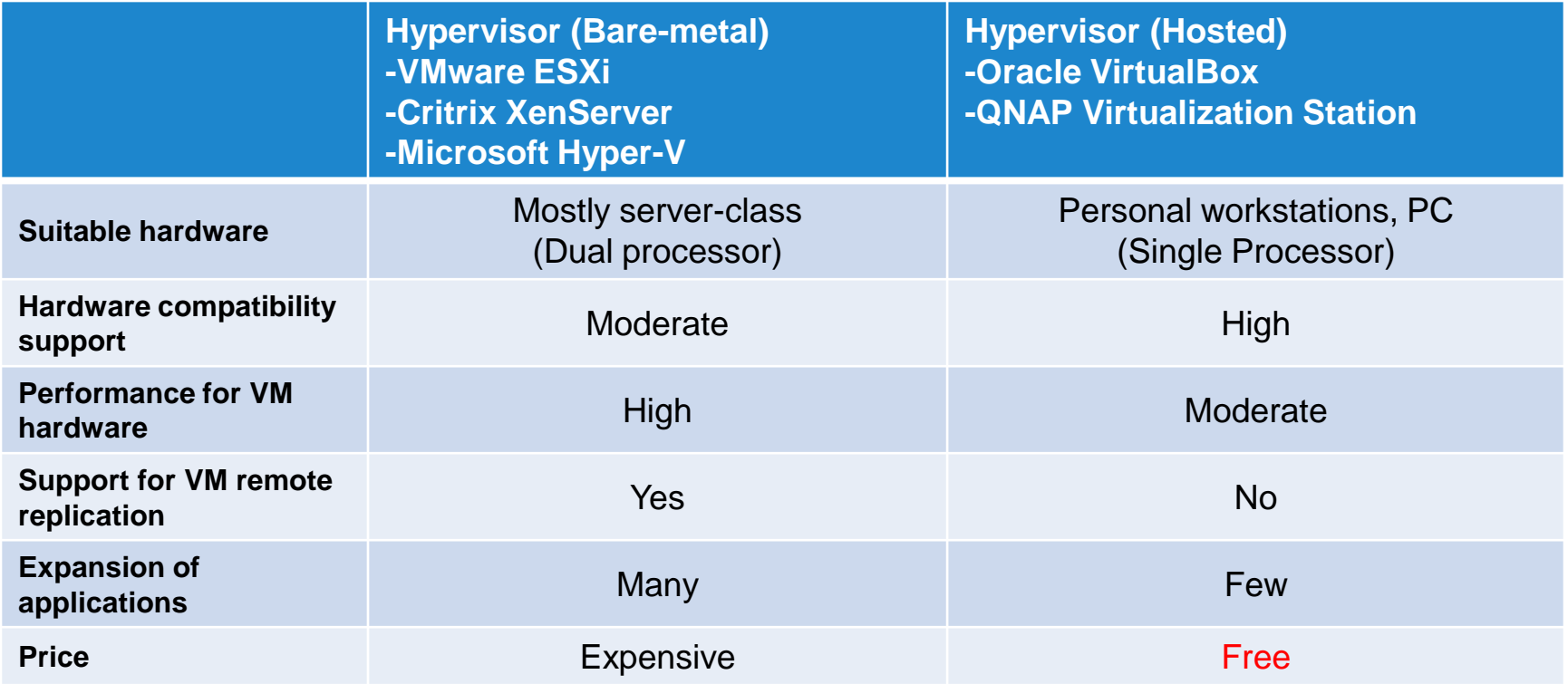

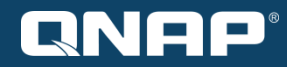

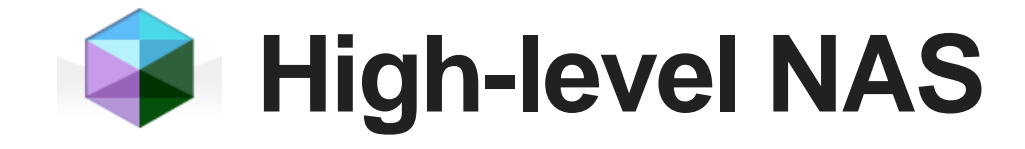

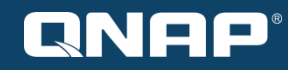

### **Integrated Virtualization Station**

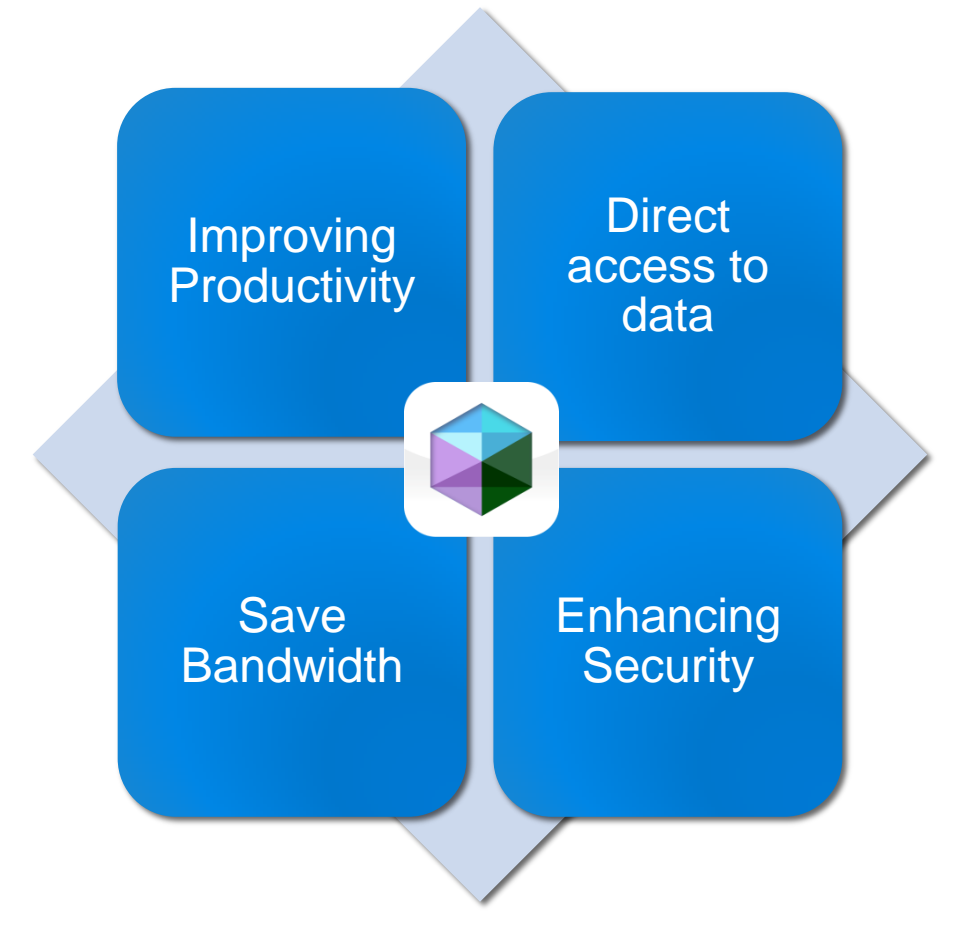

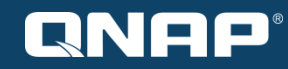

### **Improving Productivity**

• Run multiple applications on different operating systems (Windows, Linux, UNIX) at the same time.

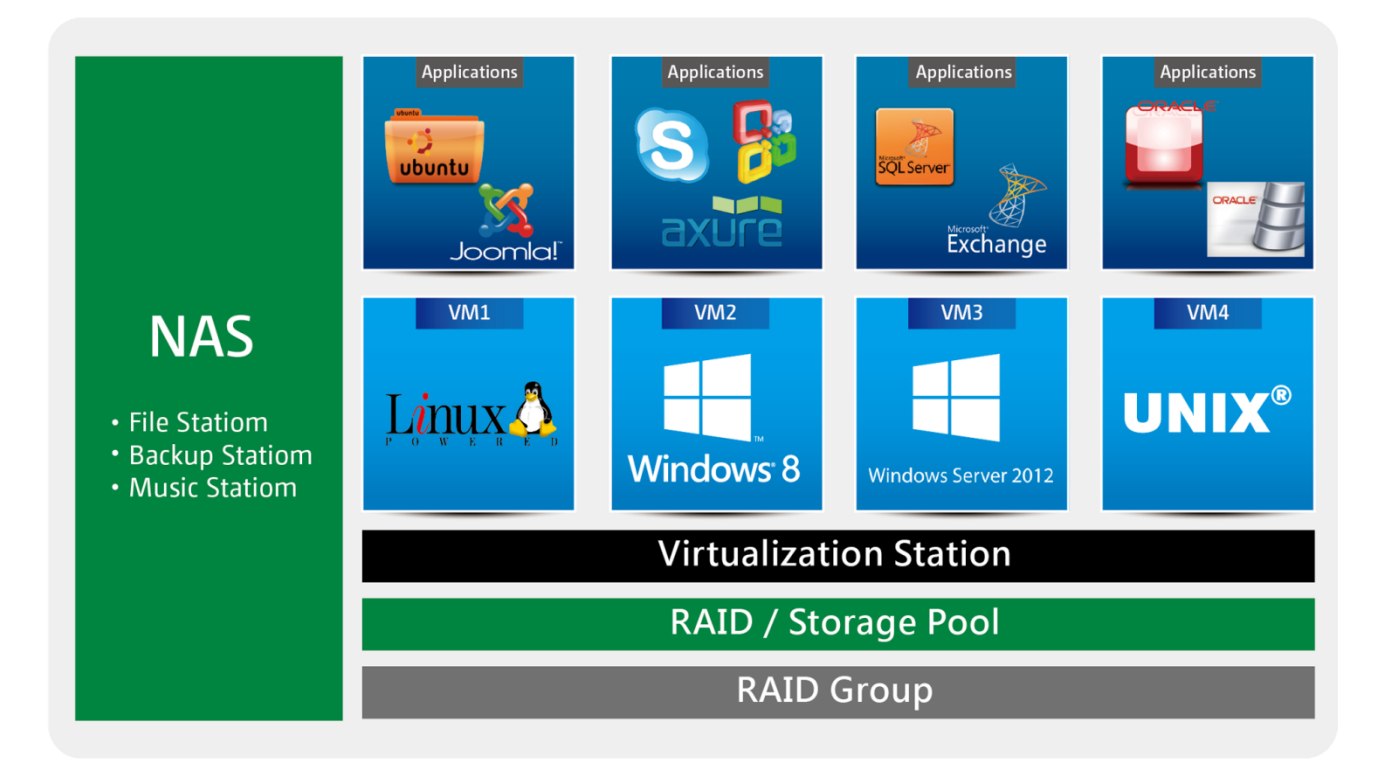

### **Direct access to data & execute applications via VMs**

- Specific file formats cannot be opened on the Turbo NAS, but the Virtualization Station makes it possible.
- Administrators can install Windows, Linux, and UNIX on the VMs to run any application.

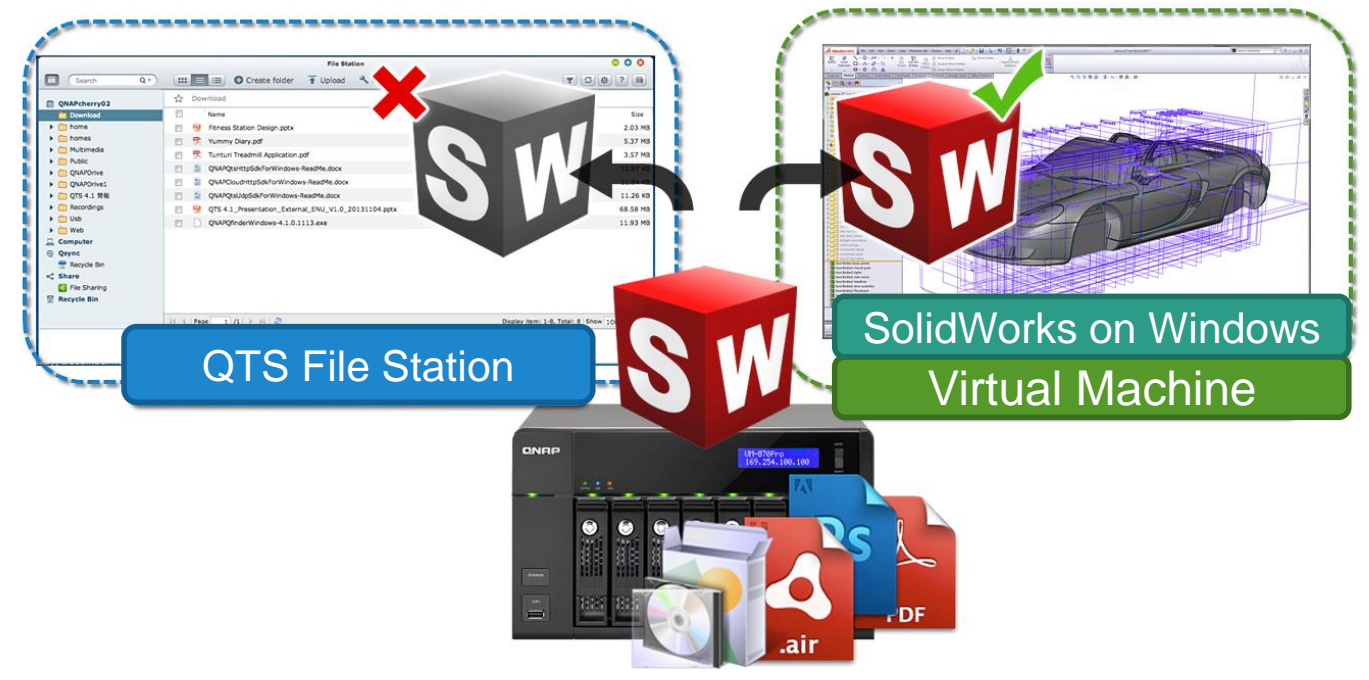

### **Direct access to data & execute applications via VMs**

• In normal cloud storage circumstances, not every file can be downloaded and read

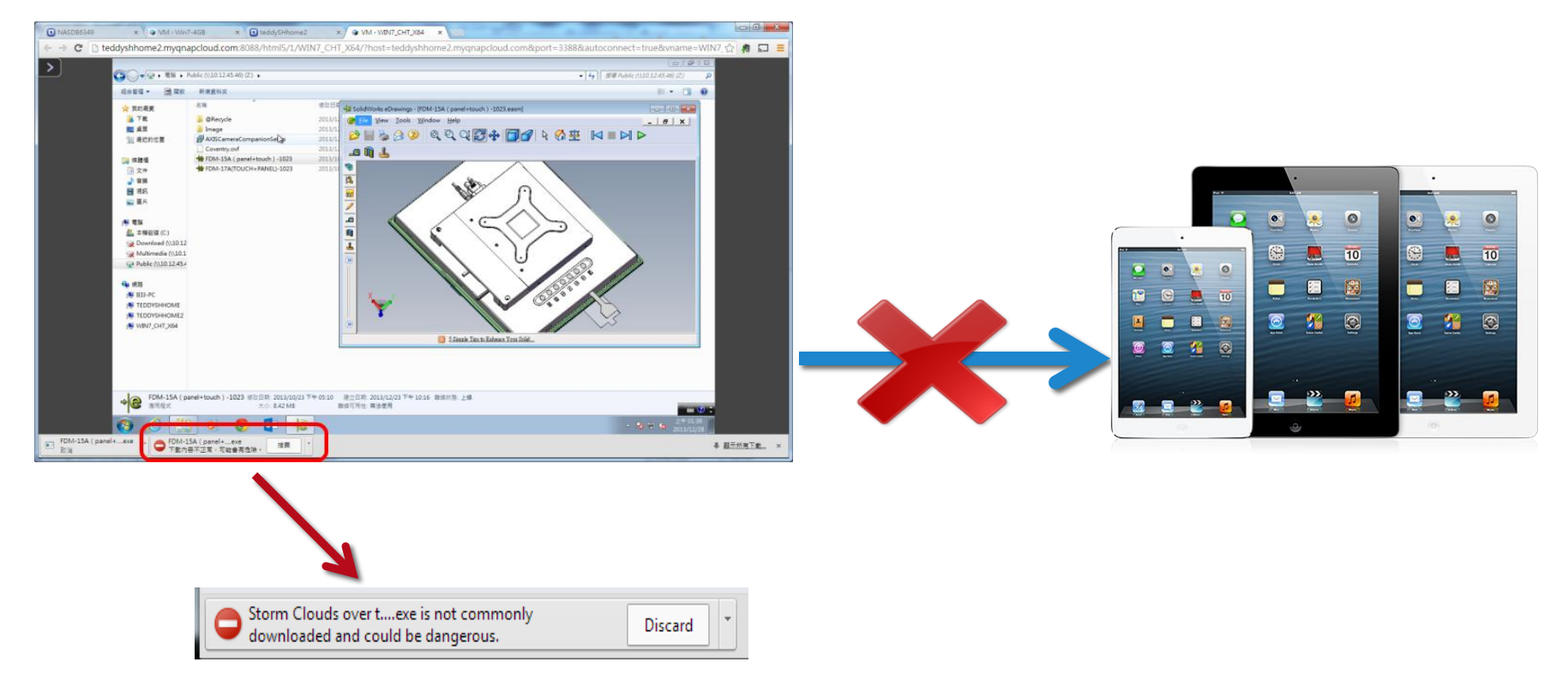

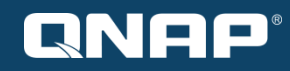

### **Save Bandwidth**

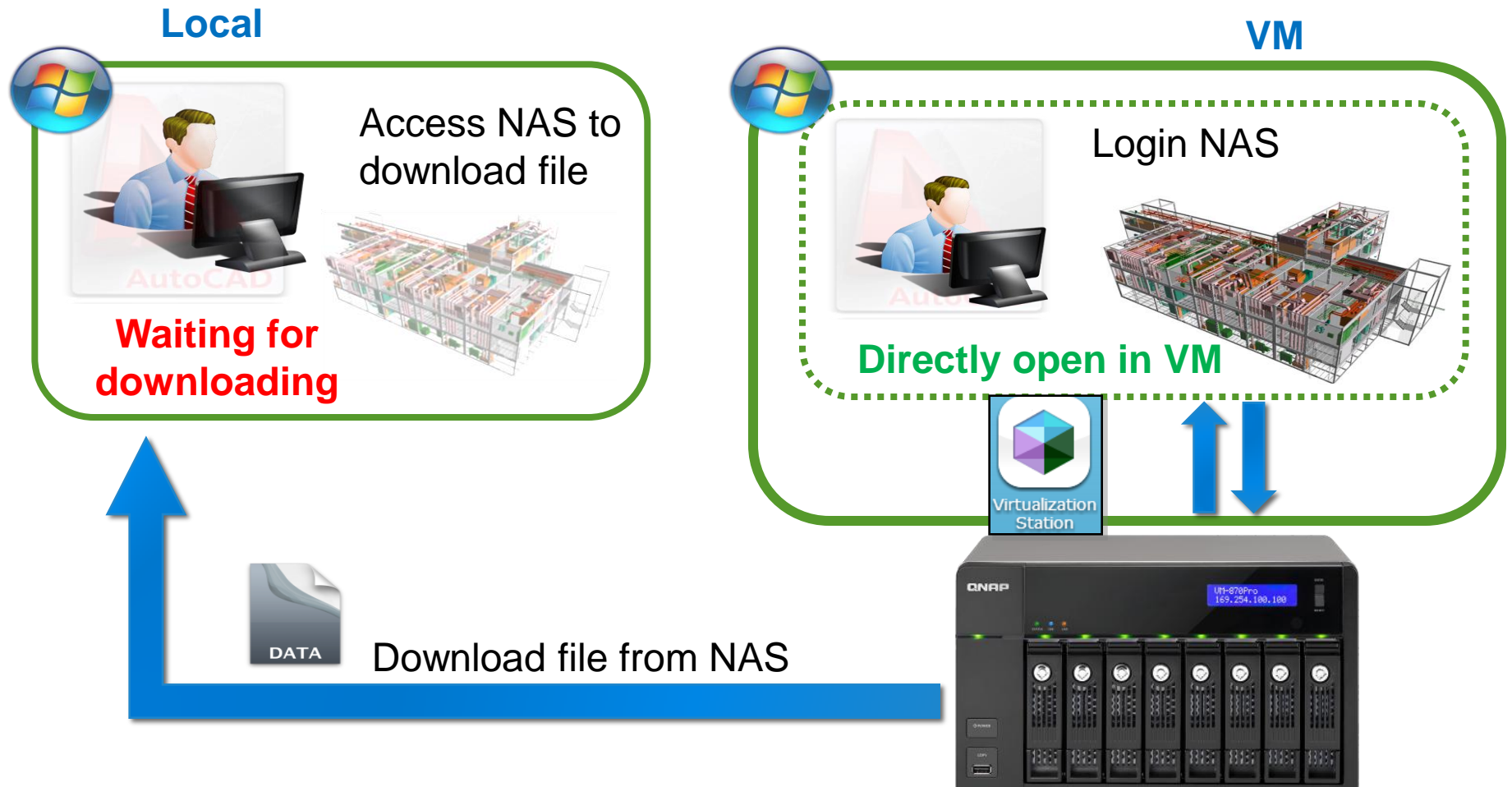

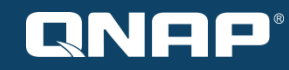

## **Enhancing Security**

• Data is always kept on the Turbo NAS, and users do not have to download it to their PC.

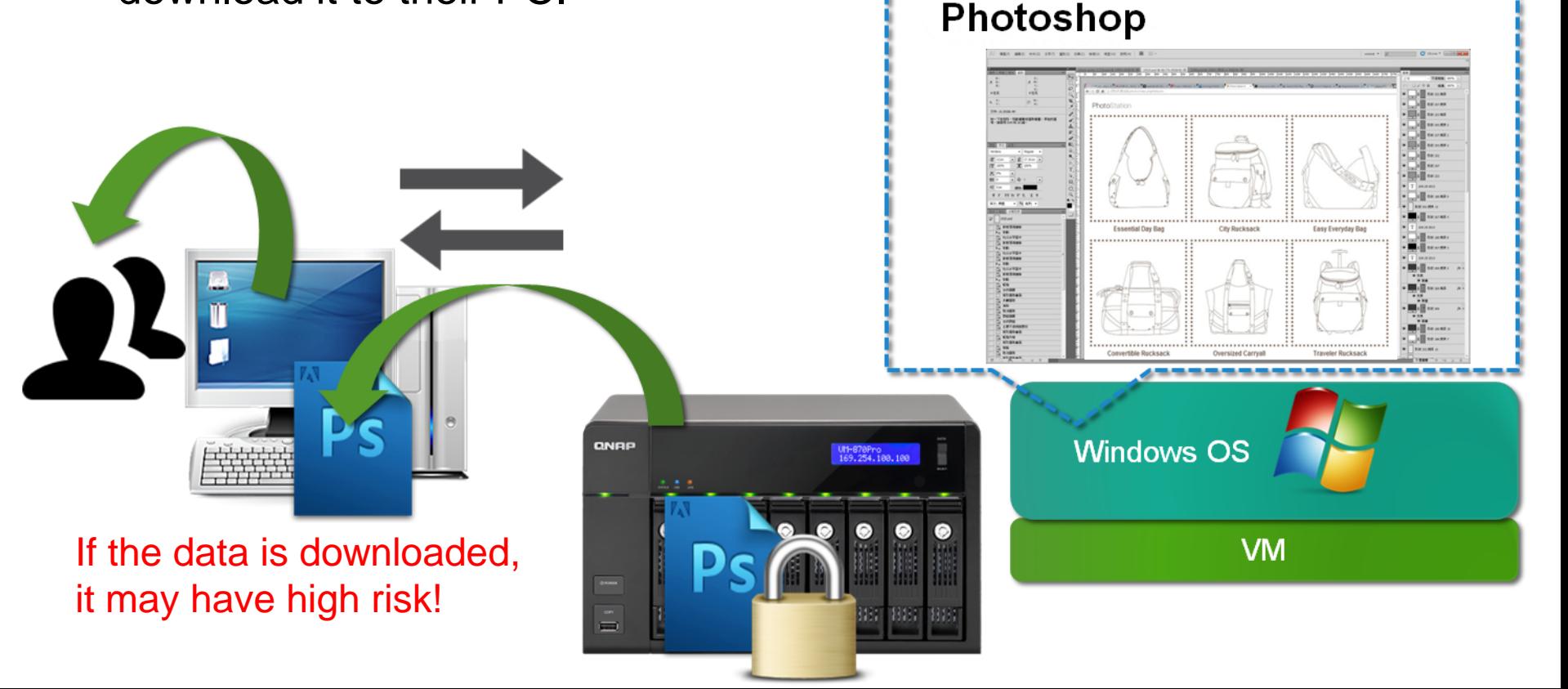

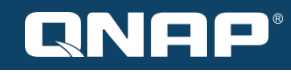

### **Moreover...**

- Turbo NAS provides data protection with QNAP RAID technology
- Turbo NAS provides anti-virus and a firewall to secure data
- Turbo NAS provides notifications for system alerts via Email or SMS.
- VMs can mount disk storage or file folders via iSCSI or Samba to connect with the Turbo NAS.

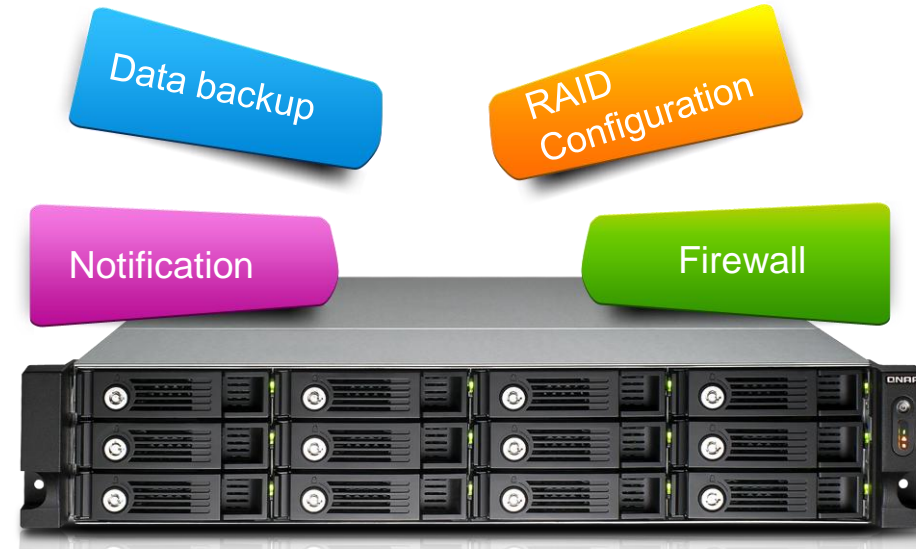

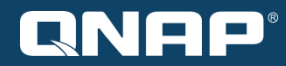

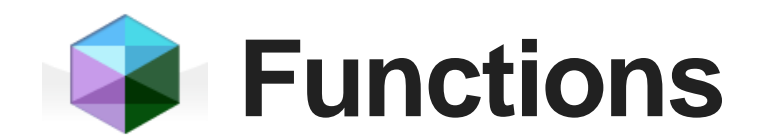

### **Overview & Dashboard**

• A list of all VMs, CPU specification, CPU & Memory usage

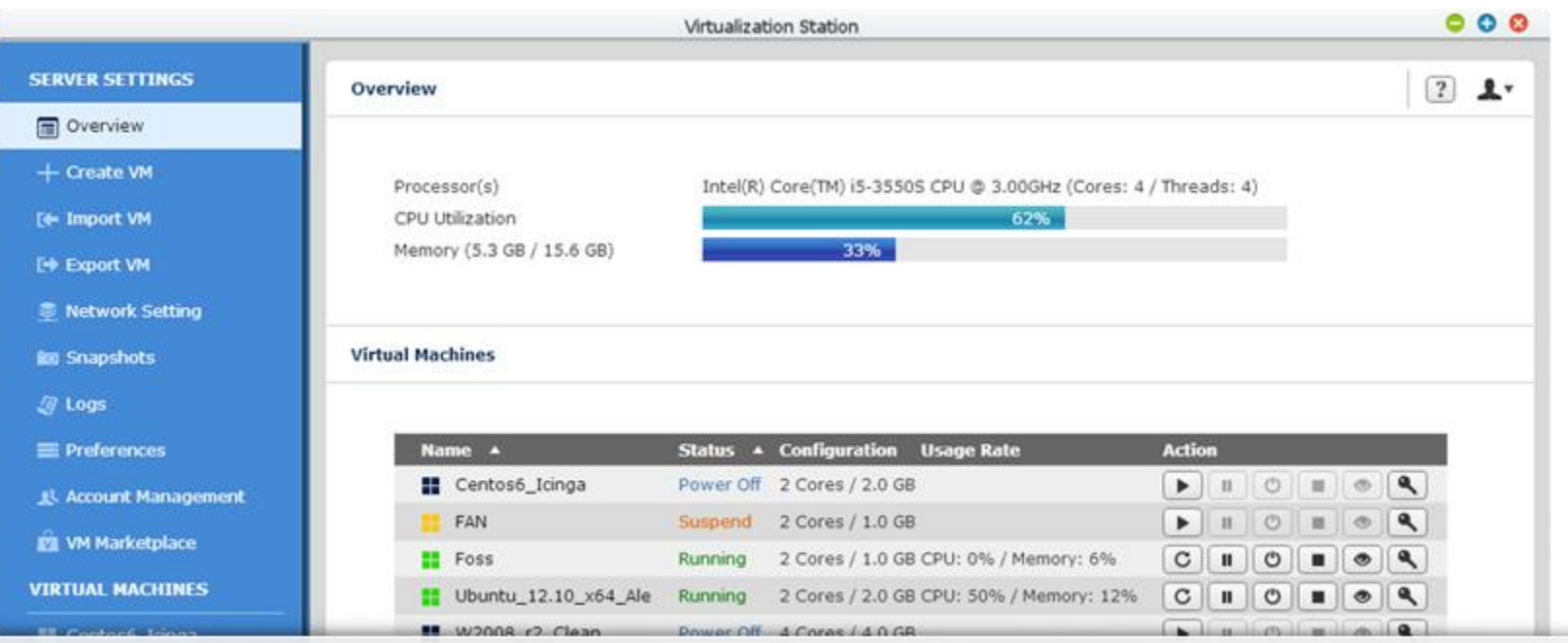

### **Fast virtual machine creation**

• Provides several default templates for quickly creating a virtual machine (e.g. number of Cores, size of Memory)

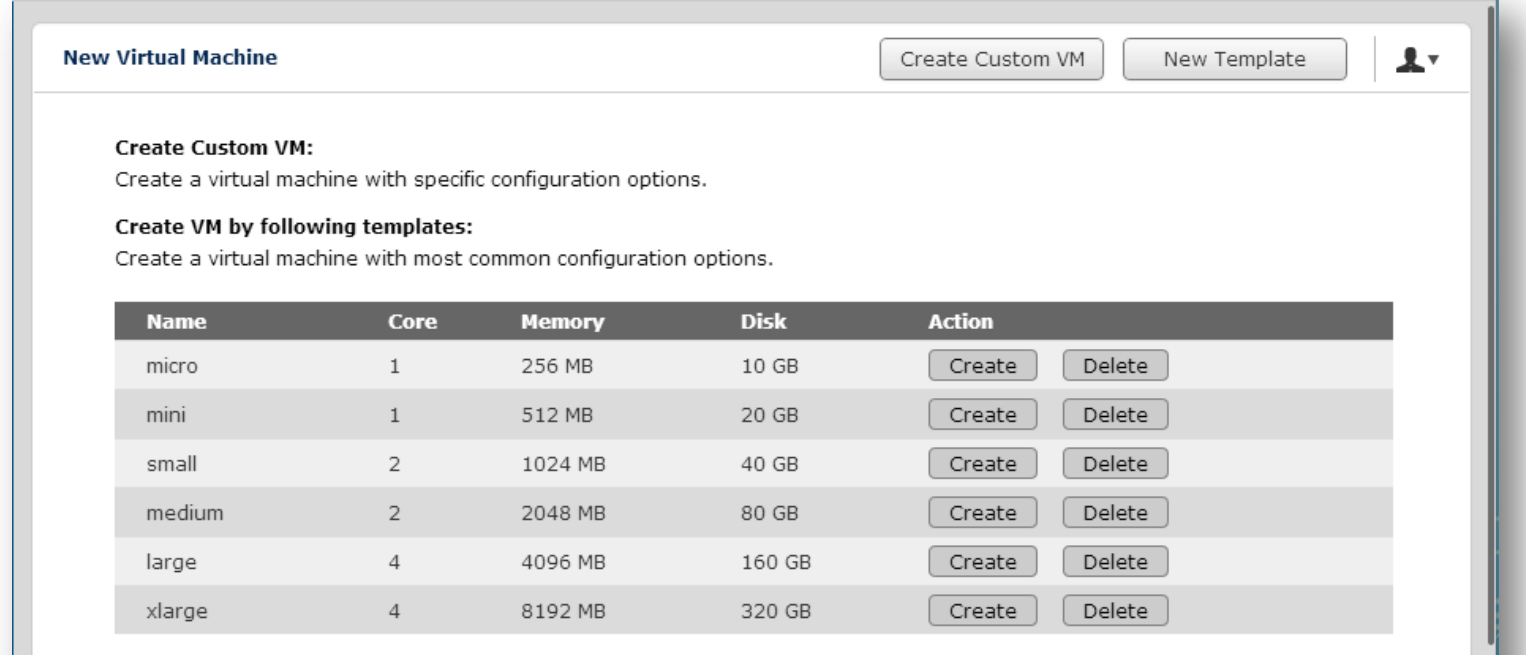

### **Virtual Machine Import / Export**

- Supports various VM formats, e.g. .ovf, .ova
- Supports VM importing & exporting to/from NAS or computers

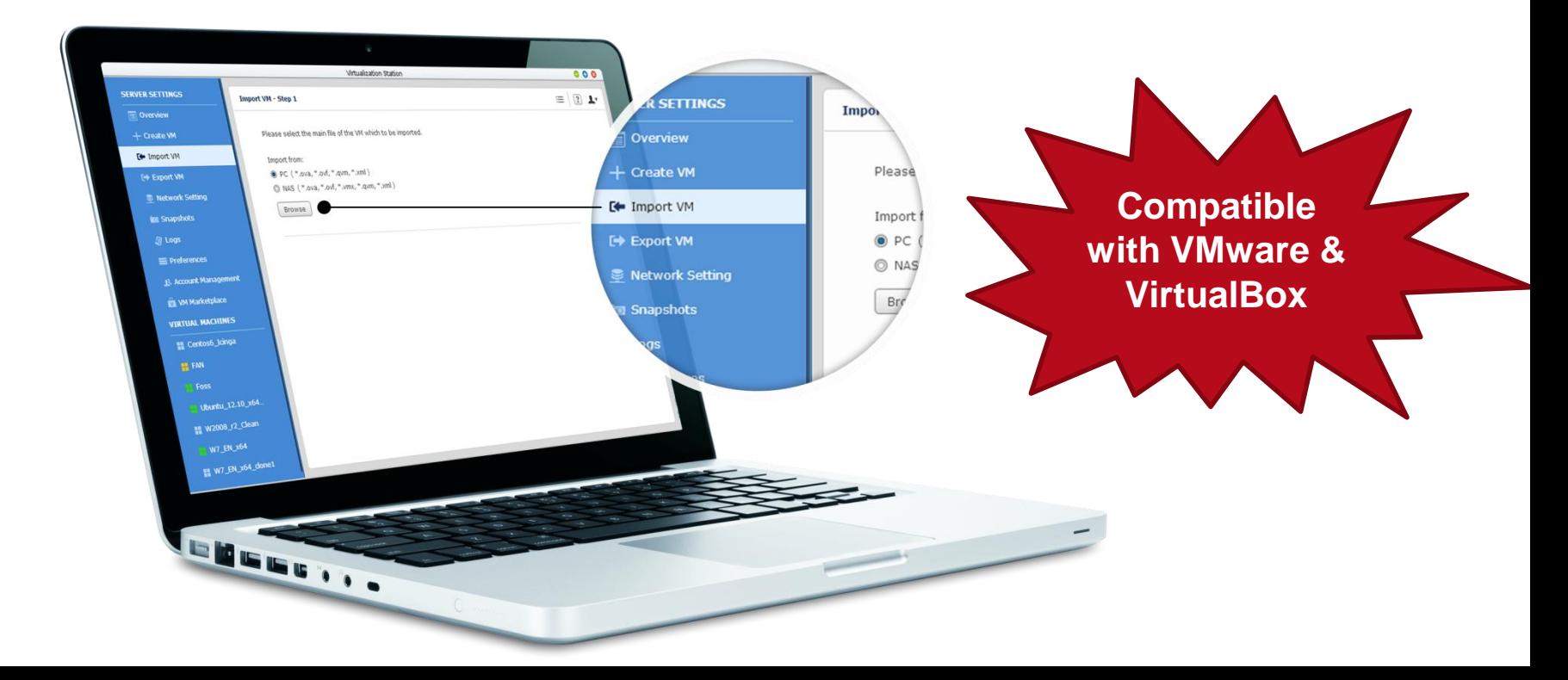

### **VM Snapshot**

- Snapshot for RAM of VM and ISO of volumes
- Records the VM system status at a point of time
- Quickly roll back to snapshots to ensure constant system operation

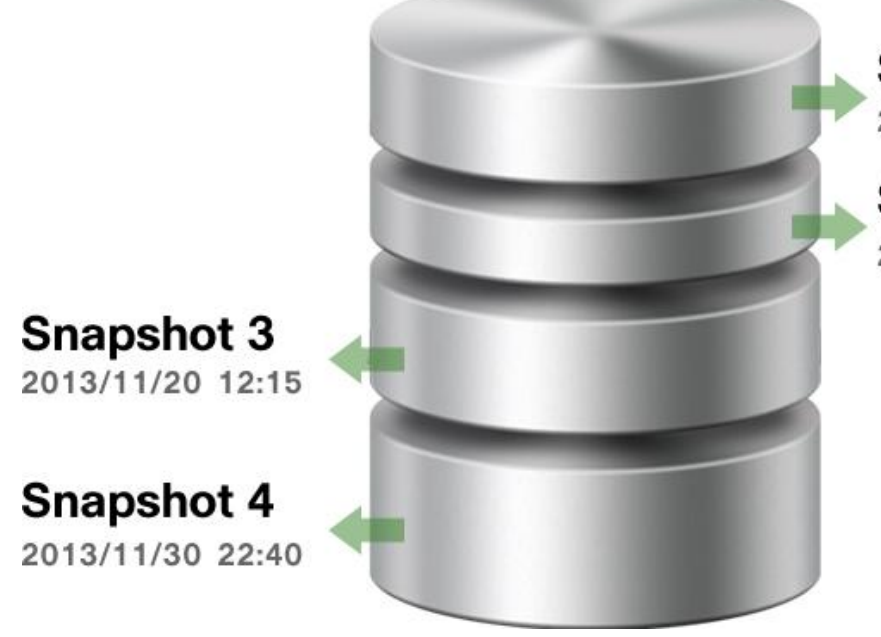

**Snapshot 1** 2013/11/18 19:27

**Snapshot 2** 2013/11/19 10:45

#### Case:

Before you download from unknown sources or install potentially risky applications, you can utilize the Snapshot function to record the system status of a VM. If the VM gets infected by a virus or suffers from random system crashes, it can be reverted to a previous snapshot.

### **Individual network bandwidth for each VM**

- Configure specific VMs with dedicated Ethernet resources
- Monitor bandwidth usage for each Ethernet resource

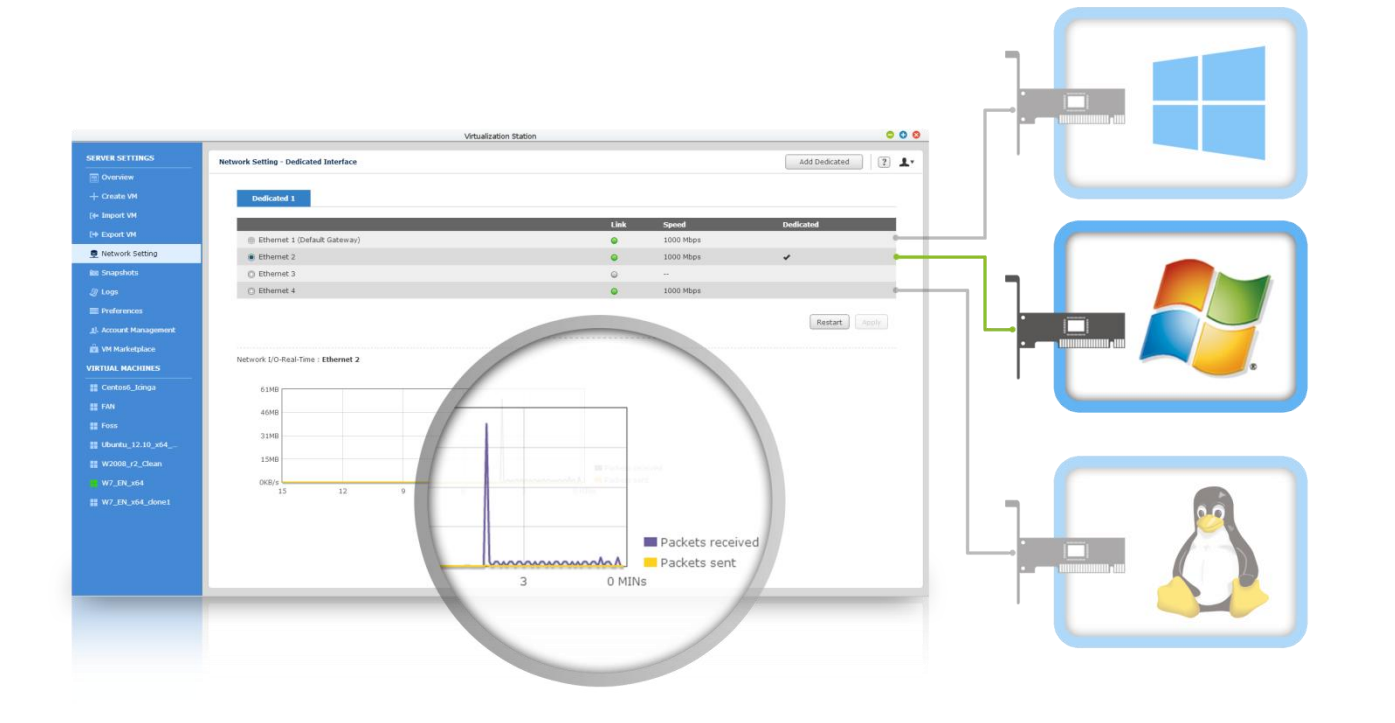

## **Remote desktop operations (1/2)**

- Shared remote administration user interface
- Use HTML5-compatible web browsers on mobile devices to remotely manage VMs on the NAS
- Web-based Thin Client does not consume hardware resources

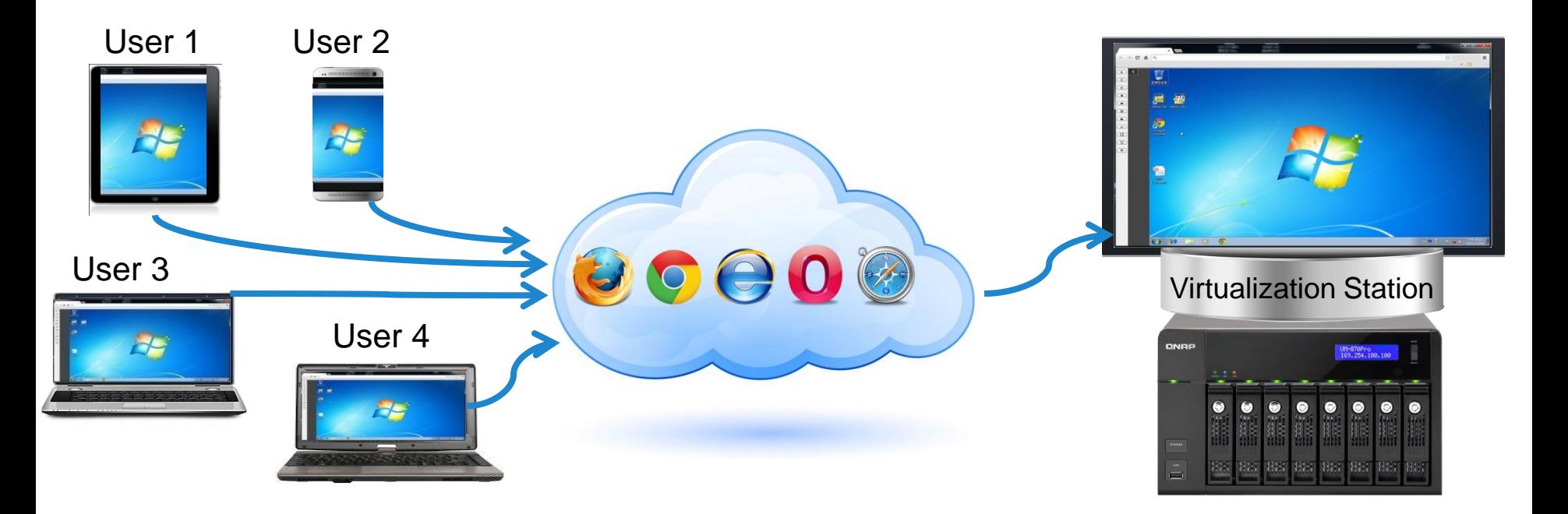

### **Remote desktop operations (2/2)**

- Supports Function Key Combinations
- Supports HTML5 auto-fit

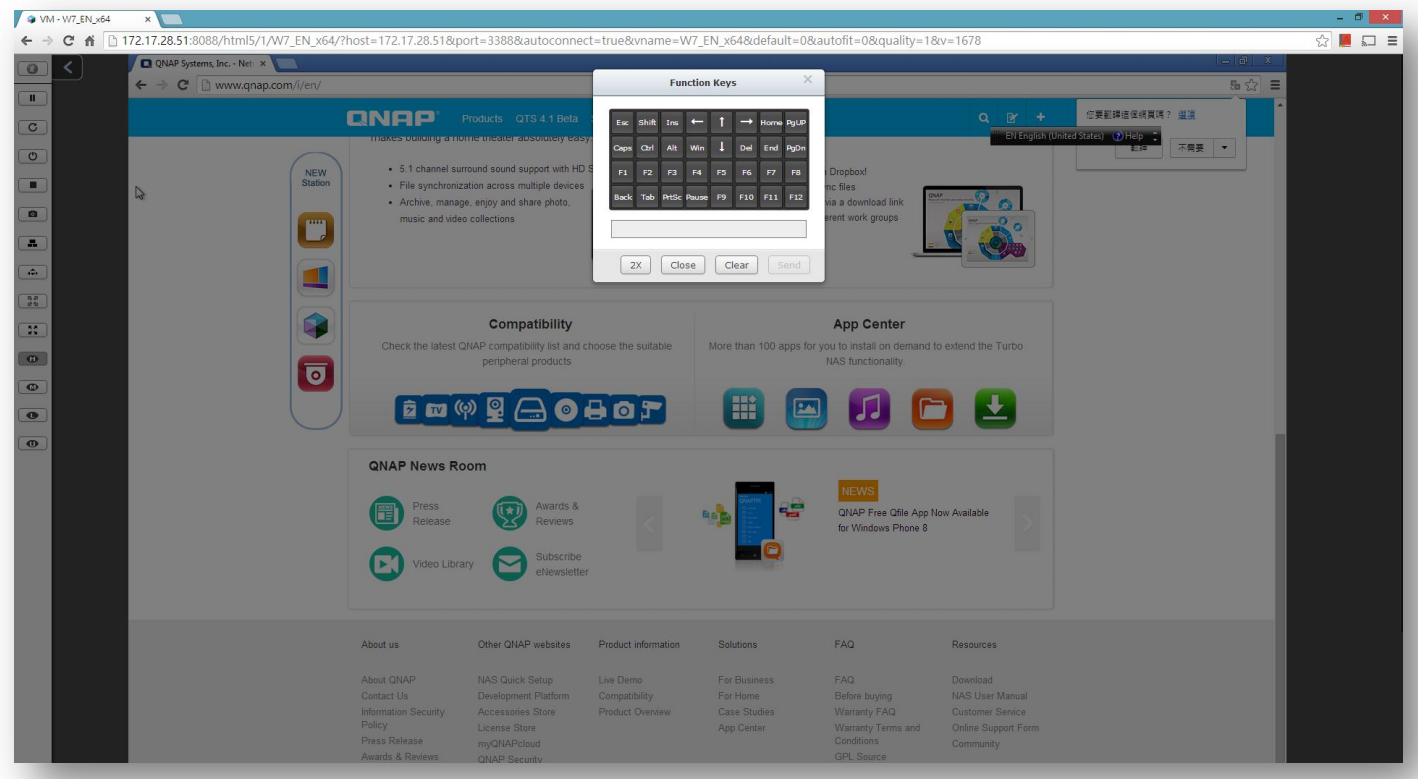

## **Account Management (1/2)**

- Administrator can assign VMs to users and set different permissions for them.
- Prevents other users from accidently powering-off VMs and resulting in interrupting application services
- Only assigned users can operate allocated VMs, securing personal data and working application services.

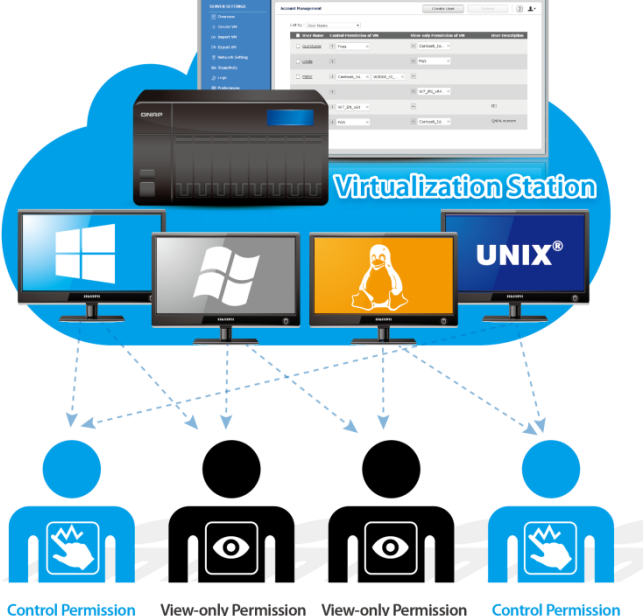

# **Account Management (2/2)**

User-based permissions:

- Console permission
	- Control
	- View-only
- Controls for VM
	- Power
	- Snapshot
	- Advanced

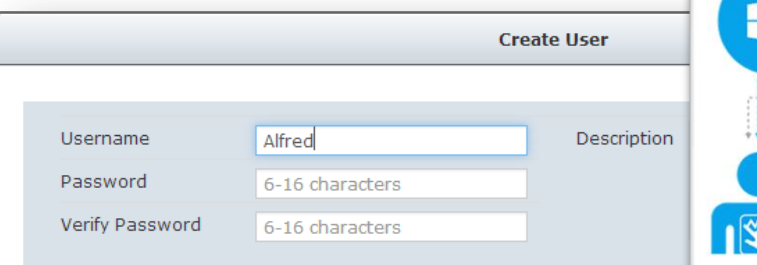

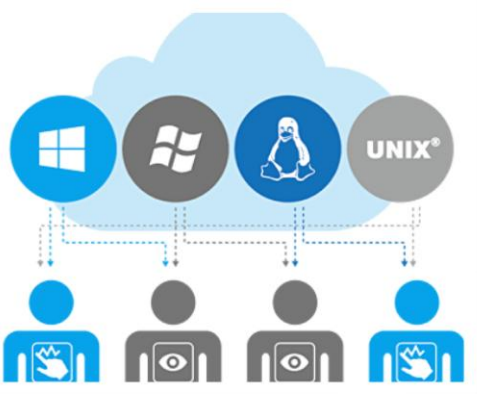

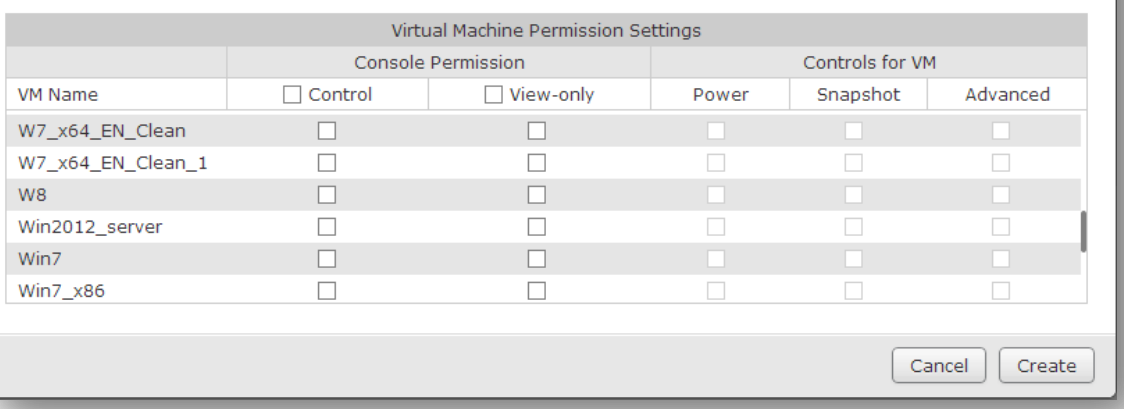

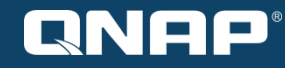

### **VM Auto-start**

• Once the Turbo NAS restarts, VMs can be automatically started by setting up a schedule.

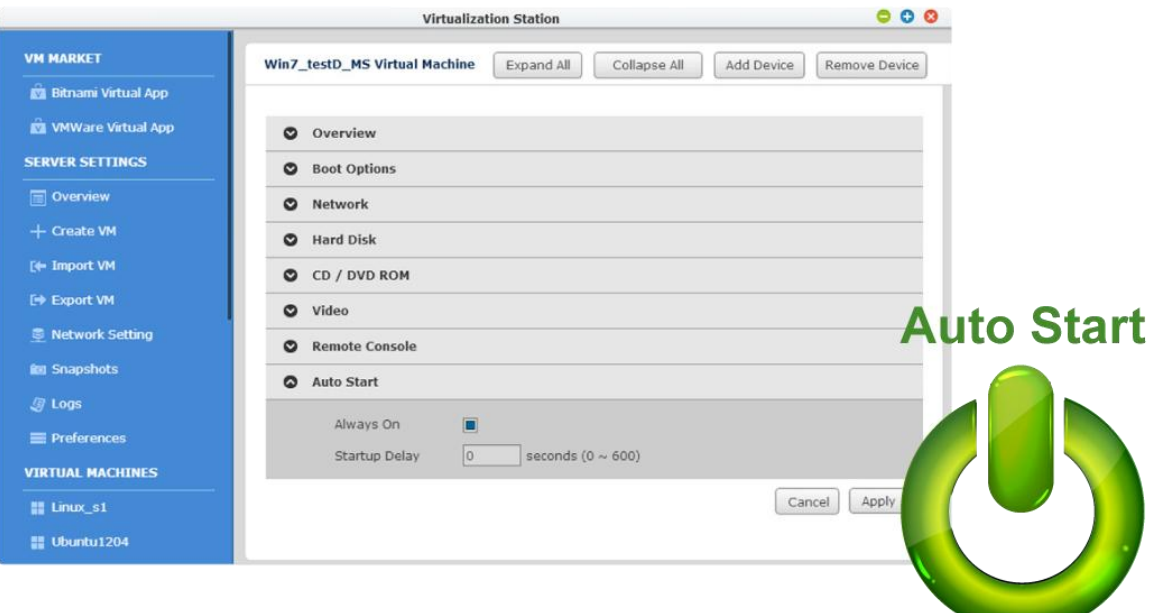

# Adjust VM HDD space

- It is flexible to allocate more HDD space for VMs
- Thin provisioning: uses the NAS storage pool more efficiently

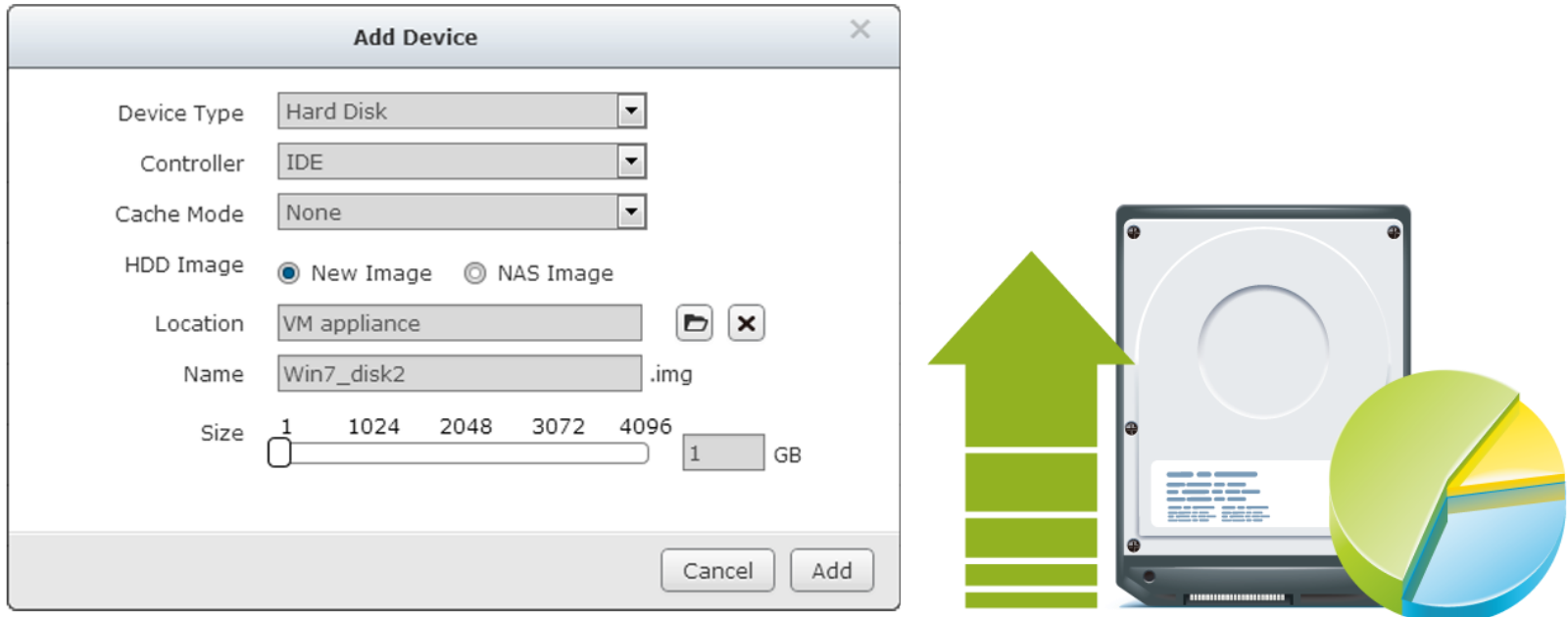

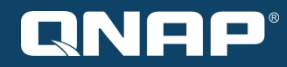

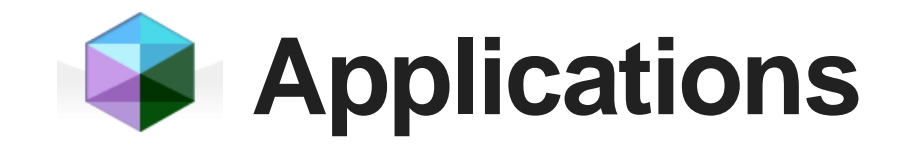

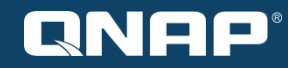

### • IIS Web server

- Provides a high-speed connection & large storage capacity for web servers
- Operate existing ASP/ASPX web pages & databases on a Virtual Machine with a supported operating system

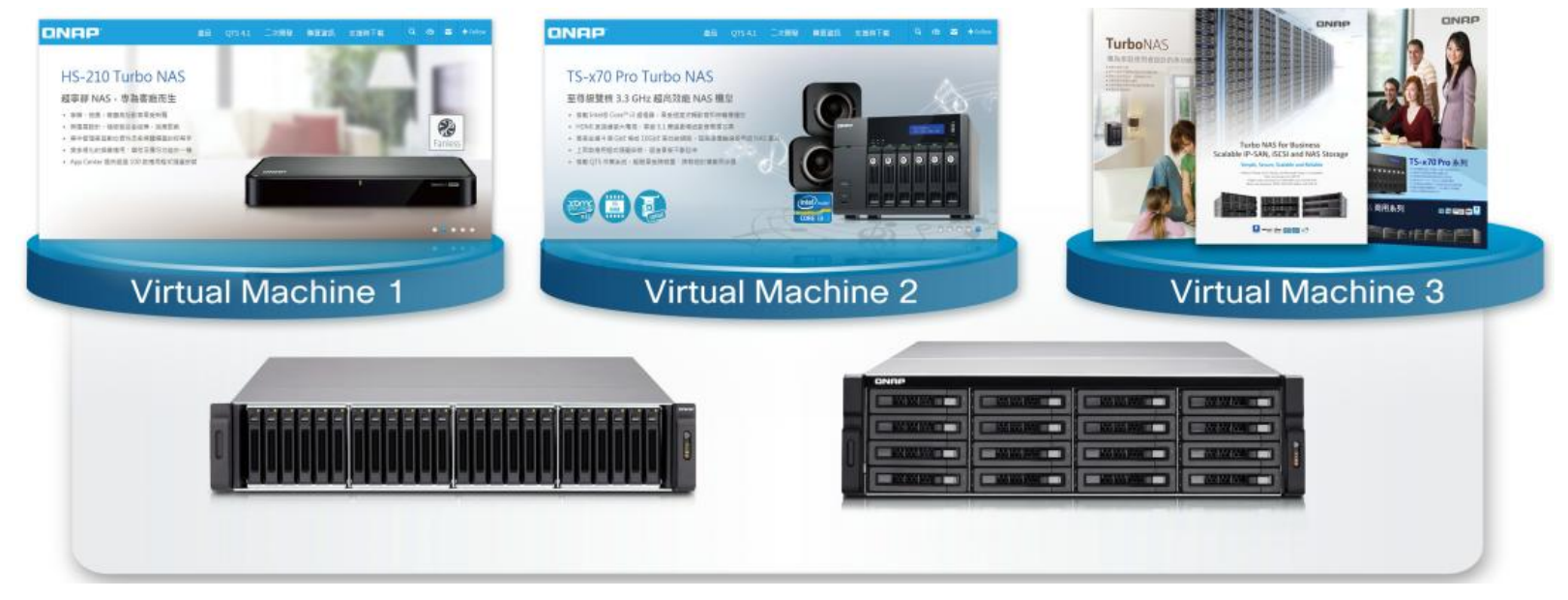

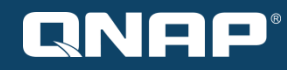

### • ERP/EIP/CRM system

- High performance computing with Intel® Quad-Core Xeon™ E3- 1245 v2 3.4 GHz Processor and 10 GbE network interface
- SSD Cache acceleration
- Highly reliable data protection with QNAP RAID technology
- Backup data directly to the QNAP Turbo NAS

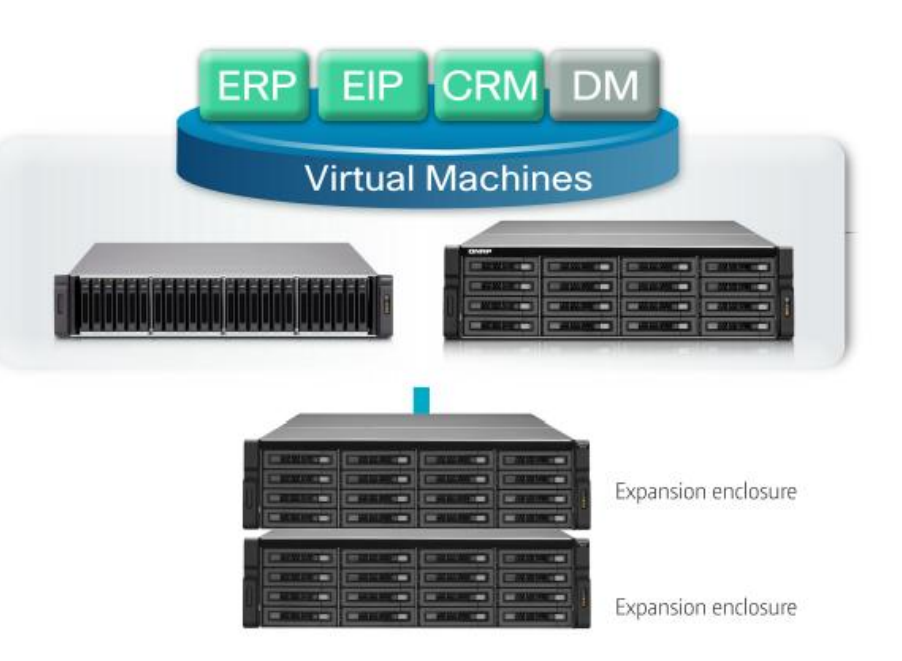

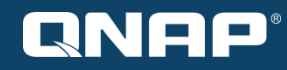

### • Microsoft Exchange server

- Large storage capacity for storing a vast amount of emails
- Data backup & storage capacity expansion
- Enter archived emails and browse instantly without downloading

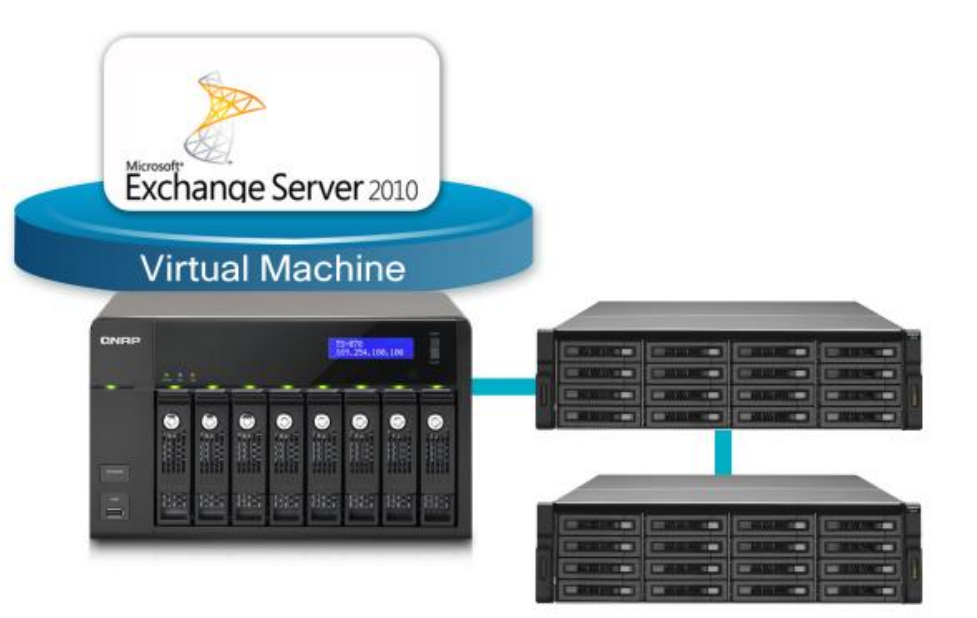

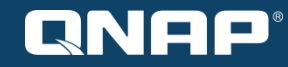

- Windows Active Directory Server
	- Manage servers on the virtual machine easily and efficiently

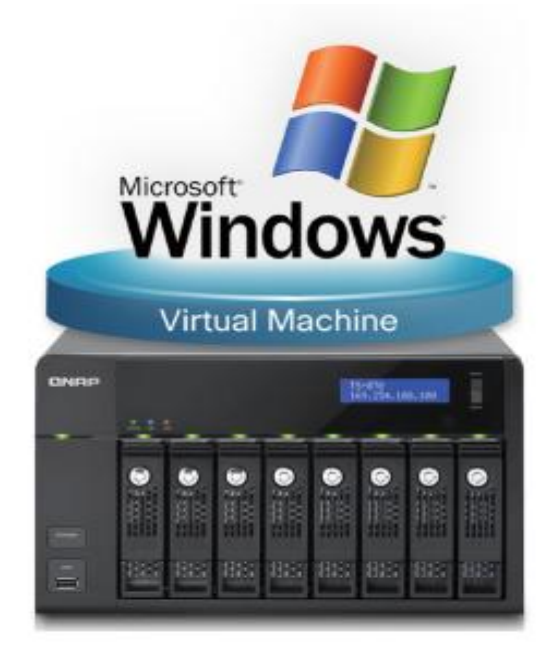

### **Download more VMs from online Store**

- Build your enterprise-package of information systems easily & quickly
	- Import to Virtualization Station and instantly use applications on VMs
	- Compatible with **VMware & VirtualBox** virtual machines
	- Online store:
		- Bitnami App store**:** <https://bitnami.com/stacks>
		- VMware Marketplace**:** [https://solutionexchange.vmware.com/store/category\\_groups/19](https://solutionexchange.vmware.com/store/category_groups/19)

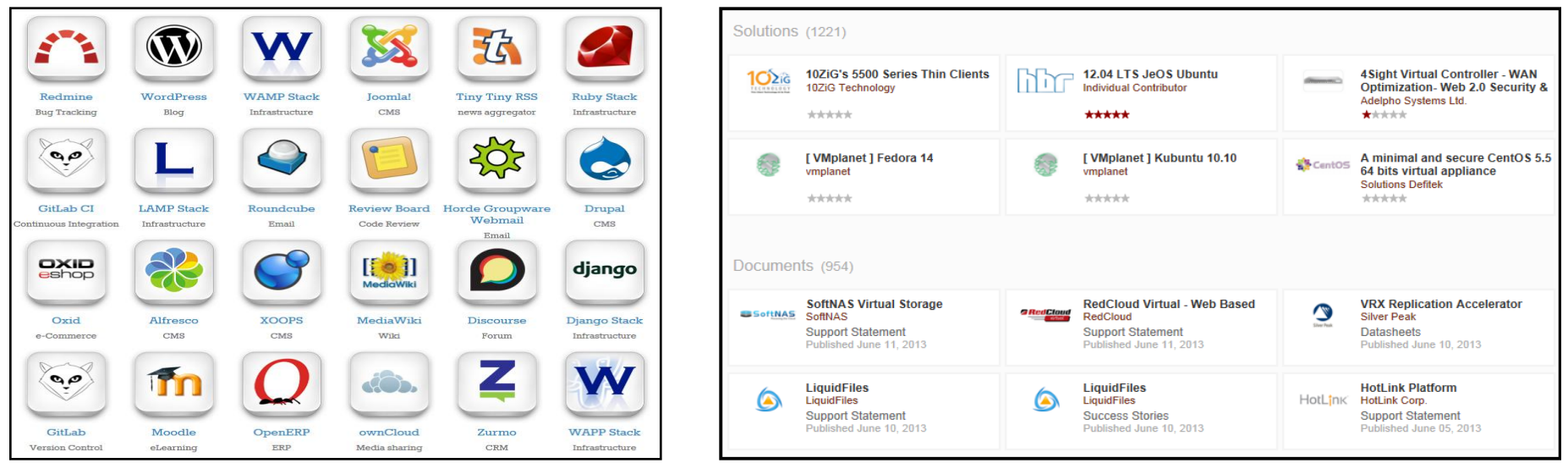

#### **Bitnami App store VMware Marketplace**

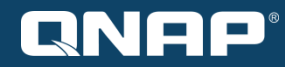

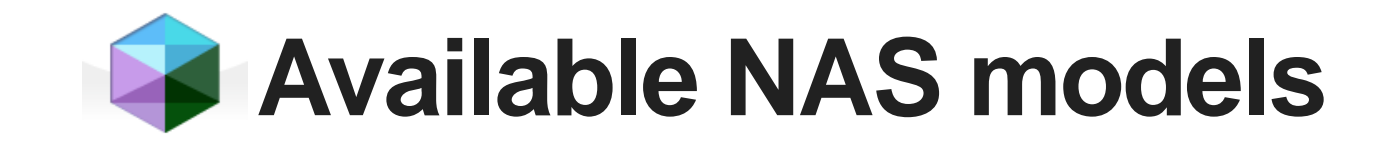

### **Available NAS models for Virtualization Station**

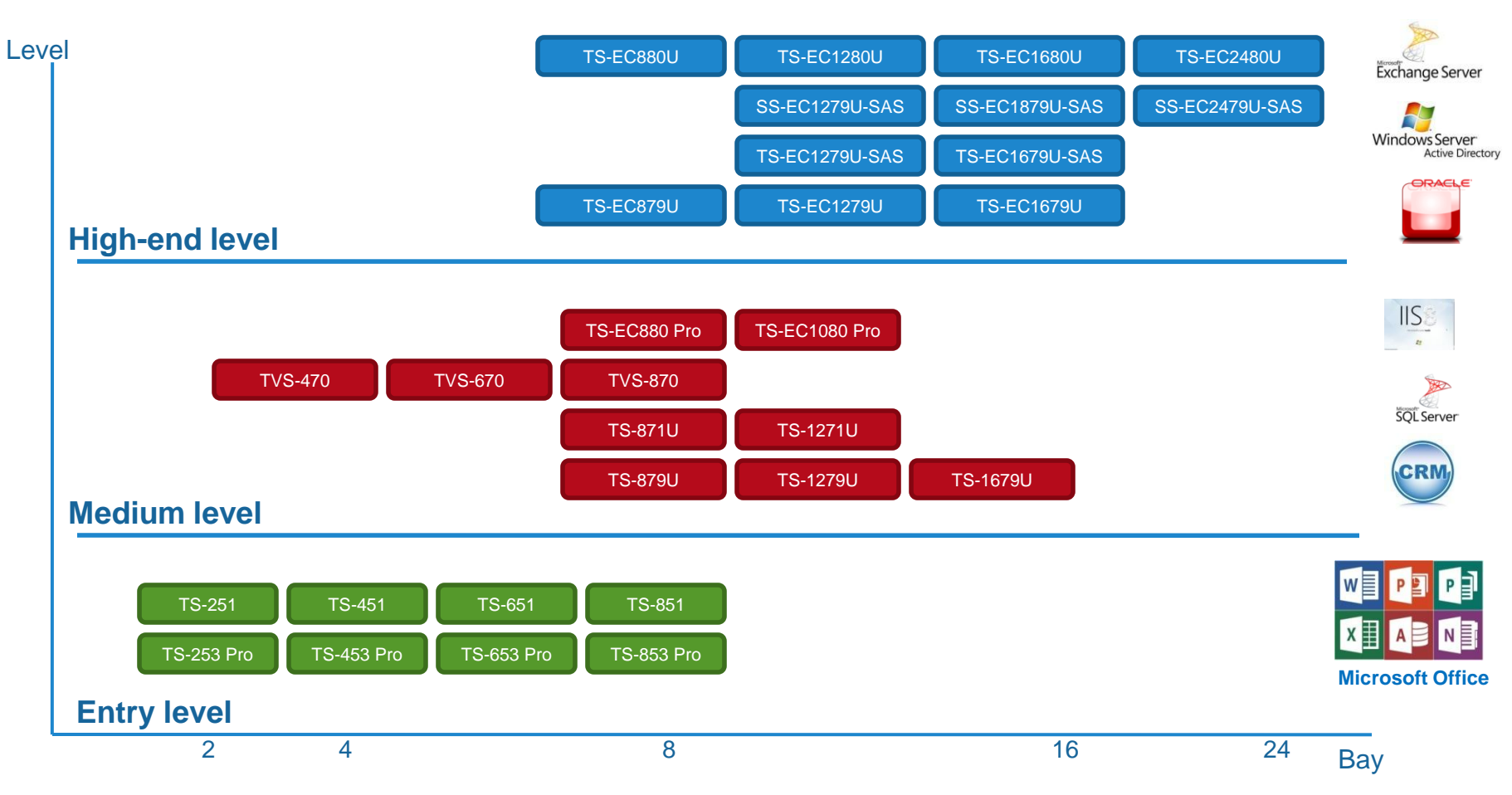

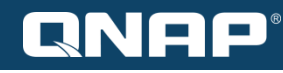

# **Appendix**

- System requirements :
	- QNAP QTS 4.1 or newer
	- At least 4GB RAM
- Where to download:
	- App Center: "Utilities" section
	- [Download link](http://download.qnap.com/QPKG/QVS_1.1v1872_x86_20140509.zip)
- [QNAP Virtualization Station website](http://www.qnap.com/i/station/en/virtualization.php)
- [FAQ](http://www.qnap.com/i/en/qa/index.php?cat=21)
- [Application Tutorials](http://www.qnap.com/i/en/trade_teach/index.php?cat=16)

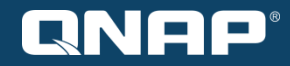

# **THANK YOU**